## NAT PDF

https://www.100test.com/kao\_ti2020/289/2021\_2022\_\_E8\_B7\_AF\_ E7\_94\_B1\_E5\_99\_A8N\_c101\_289634.htm Internet  $IP$ 

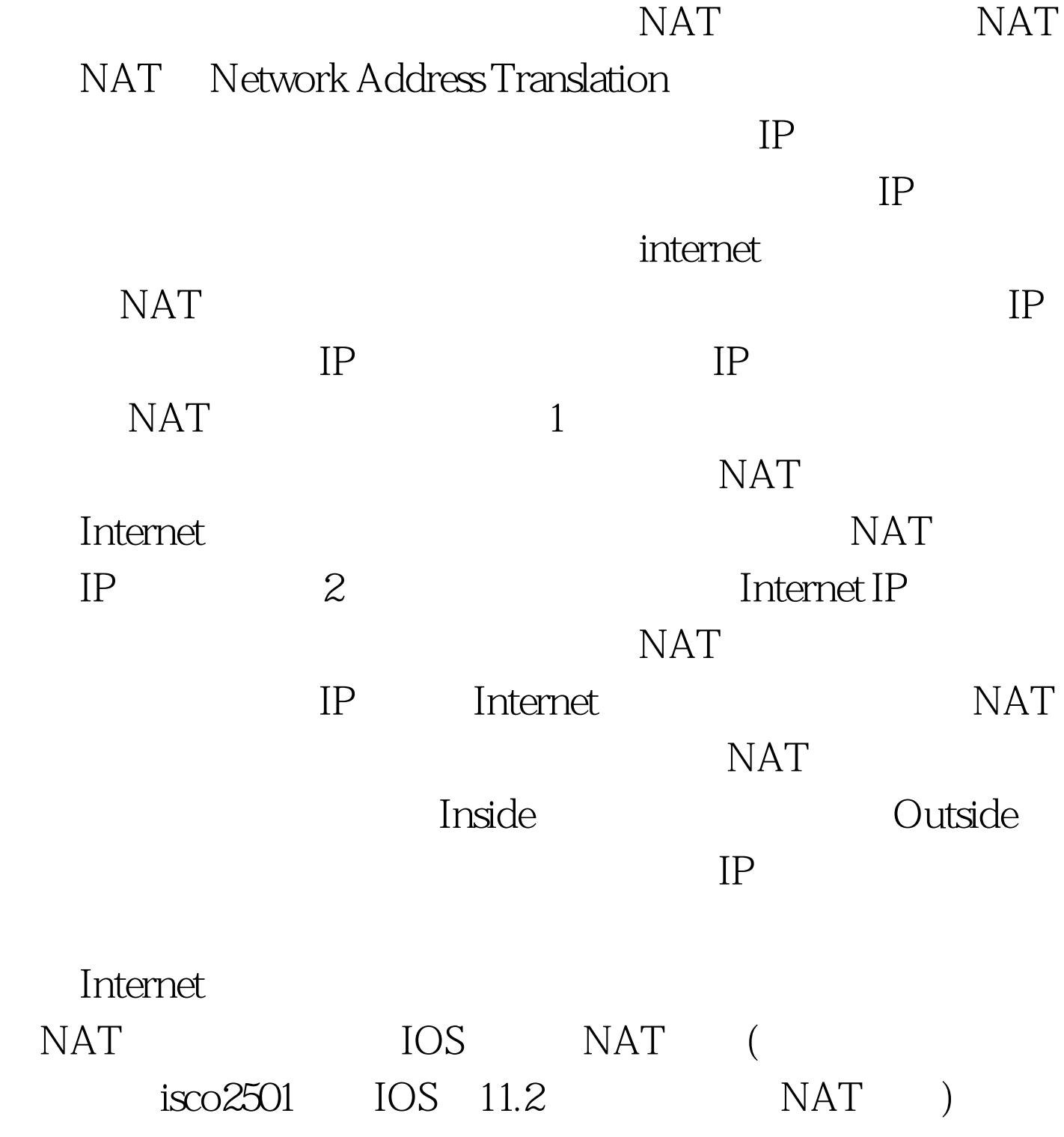

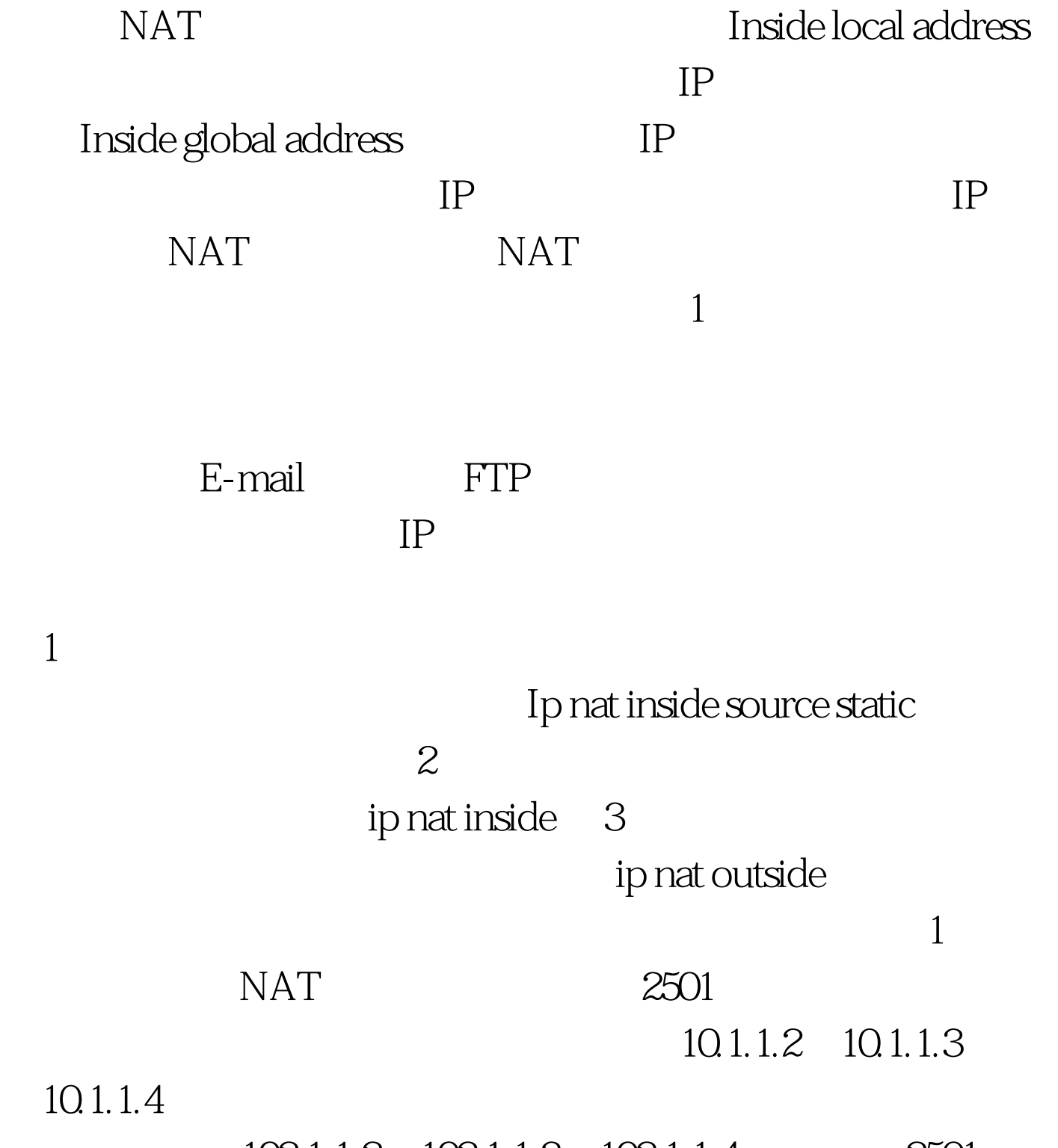

 $192.1.1.2$   $192.1.1.3$   $192.1.1.4$   $2501$ Current configuration version 11.3 no service password-encryption hostname 2501 ip nat inside source static 10.1.1.2 192.1.1.2 ip nat inside source static 10.1.1.3 192.1.1.3 ip nat inside source static 10.1.1.4 192.1.1.4 interface Ethernet0 ip address 10.1.1.1 255.255.255.0 ip nat inside interface Serial0 ip address

192.1.1.1 255.255.255.0 ip nat outside no ip mroute-cache bandwidth 2000 no fair-queue clockrate 2000000 interface Serial 1 no ip address shutdown no ip classless ip route 0.0.0.0 0.0.0.0 Serial0 line con Oline aux Oline vty 04 password cisco end 100Test www.100test.com